# **Digitale Versammlungen**

#### **STAND: 03.11.2020**

#### **Inhaltsverzeichnis**

Liebe Stammesführungen, Gruppenleitungen oder Interessierte!

Diese Übersichtsseite soll euch in allen Fragen rund um eure digitalen Stammesvollversammlungen unterstützen. Neben Hinweisen und Hilfen zu technischen Dingen findet ihr hier auch Ideen und Hilfen zur inhaltlichen Gestaltung, zu Motivation und rechtlichen Fragen.

Wir können euch leider keine offizielle Rechtsberatung bieten, sondern eine Einschätzung nach bestem Wissen und Gewissen. Wir informieren uns regelmäßig und stehen in engem Austausch mit dem Landesjugendring Niedersachsen.

Wenn ihr ein e.V. (eingetragener Verein) seid und eure Satzung bei Finanzamt + Δ Vereinsregister vorlegen müsst, haltet mit eurem Rechtspfleger\*in Rücksprache, ob die gewählten Möglichkeiten akzeptiert werden!

### <span id="page-0-0"></span>**Technisches**

Δ

Es gibt verschiedene Möglichkeiten Wahlen und Abstimmungen auch für digitale Versammlungen zu ermöglichen. Eine Übersicht zu den verschiedenen Varianten und Tools findet auf dieser Seite unten. Der Landesverband hat zwei Lizenzen für jeweils bis zu 100 Personen beim Videokonferenztool Webex. Diese stellen wir euch gerne kostenlos zur Verfügung. Wendet euch dafür bitte rechtzeitig mit Datum, Uhrzeit und voraussichtlicher Dauer an [webex@nds.pfadfinden.de](mailto:webex@nds.pfadfinden.de) .

Gerne können wir auch einen Vorabtermin vereinbaren, an dem ihr Webex ausprobieren könnt. Bitte versucht euren Mitgliedern die Benutzung so einfach wie möglich zu erklären und vielleicht im Vorfeld ein oder zwei Testkonferenzen durchzuführen, bei denen Mitglieder die Möglichkeit haben sich mit der Videokonferenz vertraut zu machen.

Ihr könnt auch andere Dienste nutzen, jedoch Support können wir für diese nicht leisten.

Mehr Info findet ihr hier:

<span id="page-0-1"></span>[Cisco Webex](#)

# **Rechtliches**

Üblicherweise sind digitale Mitgliederversammlungen **nur möglich**, wenn sie durch die Satzung **explizit** als Möglichkeit genannt werden. Eine Ausnahmeregelung bis zum 31.08.2022 ermöglicht die Durchführung digitaler Versammlungen auch ohne Regelung in der eigenen Satzung.

**Was ist bis Mitte 2022 erlaubt, was sonst nicht erlaubt ist?**

- Ein Vorstandsmitglied bleibt so lange im Amt, auch nach Ablauf seiner Amtszeit, bis dieses Abgewählt oder ein Nachfolger bestellt wurde
- Digitale Mitgliederversammlung
- Schriftliche (per unterschriebenen Brief, per Post!) Stimmenabgabe, ohne Anwesenheit und im **Vorfeld** der analogen oder digitalen Mitgliederversammlung.
- Beschlüsse **ohne** Mitgliederversammlung benötigen Stimmen vom mindestens 50 % der Mitglieder (aller Mitglieder!). Die Stimmen müssen nur in Textform abgegeben werden (auch per E-Mail, SMS, formloser Brief etc.)

#### [Technisches](#page-0-0)

- $\bullet$ [Moderation und Methoden](#page-0-0)
- [Rechtliches](#page-0-1)
- **[Motivation](#page-0-1)**
- [Wahlen und Abstimmungen](#page-1-0) [Möglichkeiten](#page-1-1)
	- [Geheime Wahlen](#page-2-0)

### **Moderation und Methoden**

Es gibt viele Möglichkeiten auch digitale Sitzungen abwechslungsreich zu gestalten. Viele unserer bekannten Moderationsmethoden lassen sich in den digitalen Raum verlagern. Es gibt witzige Werkzeuge, Spiele und Ideen. Hier findet ihr eine Übersicht:

[Digitale Treffen: StaRa - Einheiten - AK-Treffen gestalten](https://nds.meinbdp.de/pages/viewpage.action?pageId=207028497)

# **Motivation**

Wir wissen, dass der erste Zauber digitaler Möglichkeiten für Viele einer Online-Müdigkeit gewichen ist. Die vielen Stunden in Videokonferenzen in der Schule und auf der Arbeit schlauchen und langweilen.

Wir haben ein paar Ideen gesammelt, wie Menschen und dabei besonders Wölflinge motiviert werden können, an einer (digitalen) Stammesvollversammlung teilzunehmen. [Schaut hier](https://nds.meinbdp.de/pages/viewpage.action?pageId=208011534).

 Die Bundeswahlordnung wurde mit der Bundesversammlung 2021 angepasst. Inzwischen können alle Ämter auch per Briefwahl gewählt werden.

Unbekannter Anhang ?

#### **Quelle**

[https://www.vereinsrecht.de/virtuelle-mitgliederversammlung](https://www.vereinsrecht.de/virtuelle-mitgliederversammlung-ergaenzungen-zu-den-corona-sonderregelungen-fuer-vereine.html)[ergaenzungen-zu-den-corona-sonderregelungen-fuer-vereine.html](https://www.vereinsrecht.de/virtuelle-mitgliederversammlung-ergaenzungen-zu-den-corona-sonderregelungen-fuer-vereine.html)

[https://www.dgvm.de/virtuelle-mitgliederversammlungen-bundestag](https://www.dgvm.de/virtuelle-mitgliederversammlungen-bundestag-verlaengert-corona-sonderregelung-bis-31-08-2022/)[verlaengert-corona-sonderregelung-bis-31-08-2022/](https://www.dgvm.de/virtuelle-mitgliederversammlungen-bundestag-verlaengert-corona-sonderregelung-bis-31-08-2022/)

# <span id="page-1-0"></span>**Wahlen und Abstimmungen**

### <span id="page-1-1"></span>Möglichkeiten

Es gibt viele Möglichkeiten, wie ihr abstimmen könnt, und es gibt viele Tools, welche mehr oder weniger geeignet sind. Wir wollen euch eine kleine Übersicht geben über Möglichkeiten, welche ihr habt. Diese Liste nicht vollständig, aber sie soll euch eine kleine Orientierung ermöglichen:

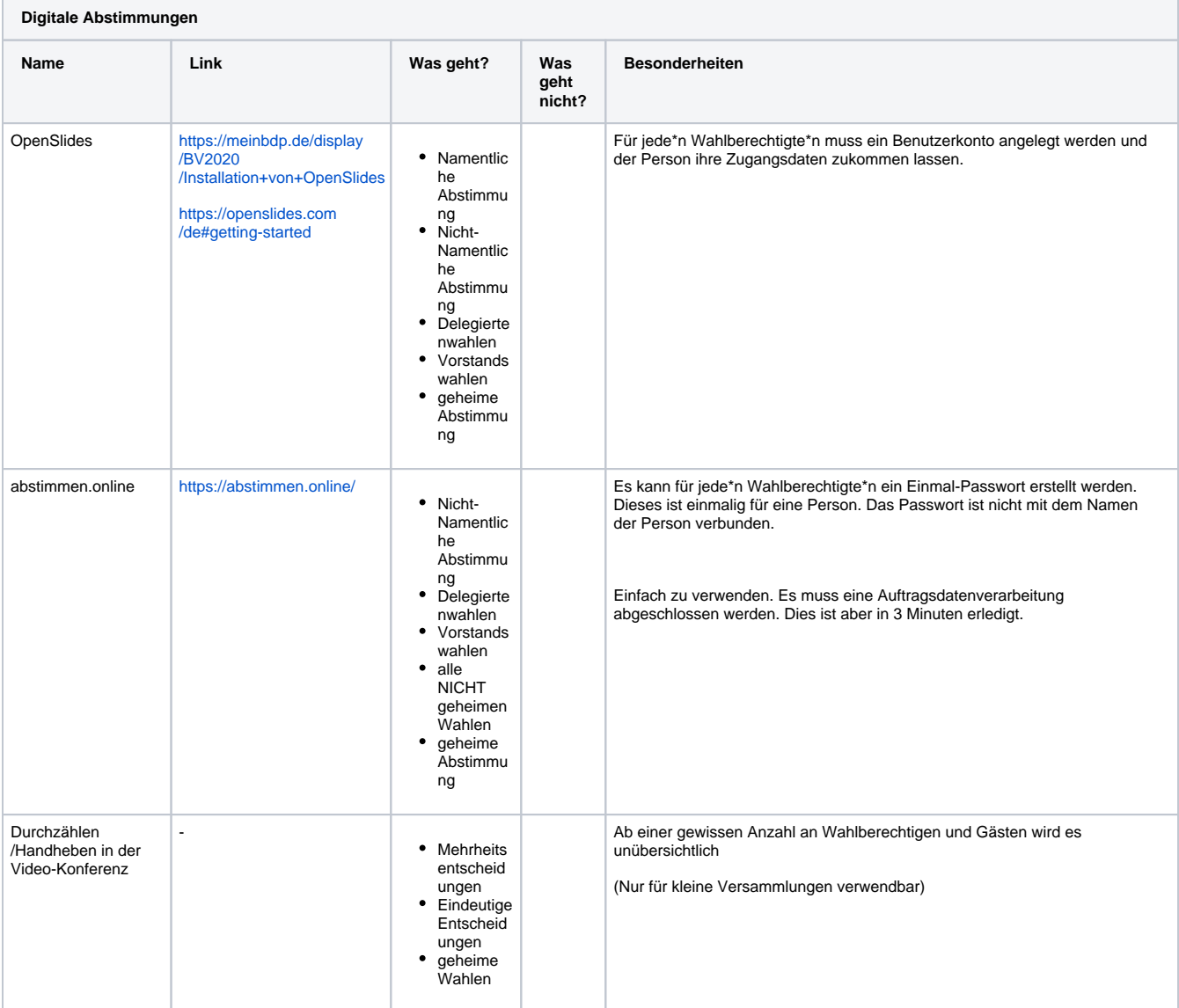

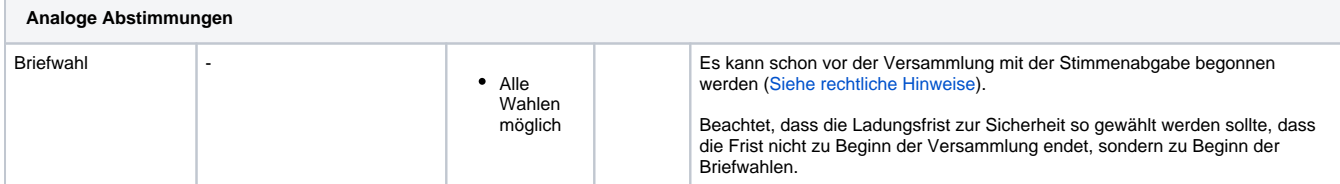

### <span id="page-2-0"></span>Geheime Wahlen

Ob eine Wahl geheim ist, wird von eurer Satzung festgelegt. Auch Personenwahlen können öffentlich durchgeführt werden. Ob eine technische Lösung eine geheime Wahl zulässt, ist streitbar. Mach euch selber ein Bild und wägt auch den Aufwand gegen den Nutzen und vor allem die Interessen eurer Mitglieder ab!